# **6 Problema de Configuração de Trails nas Redes SDH**

O Problema de Configuração de *Trails* nas Redes SDH (PCTRS) consiste em determinar a melhor configuração lógica da rede SDH em função da demanda de *trails* e da rede física.

O *trail* é um circuito virtual com uma banda de 155 MB que é utilizado para transportar circuitos de baixa hierarquia entre dois elementos ou dois pontos da rede. Um circuito de baixa hierarquia seria, por exemplo, um circuito de 34 MB ou 2 MB.

Na rede SDH, com equipamento ADM-16, cada elemento suporta oito ou dezesseis *trails* quando a rede está configurada em sistema de proteção chamado *Mspring*. O valor limite de *trails* fica em função da quantidade de fibras utilizadas entre os elementos, podendo ser de duas ou quatro fibras, respectivamente. Mais detalhes sobre formas de proteção em anéis SDH no capítulo 3.

Nessa dissertação, será utilizado anel SDH com duas fibras com sistema de proteção *Mspring* e equipamentos ADM-16. Uma característica marcante nos *backbones* nacionais é de possuírem anéis conectados por até dois pontos com outros anéis. A figura abaixo representa uma topologia típica das redes nacionais.

Essa característica é utilizada por causa da grande extensão territorial do Brasil. Além disso, a concentração de riquezas no litoral fortalece ainda mais esse perfil dos *backbones* nacionais.

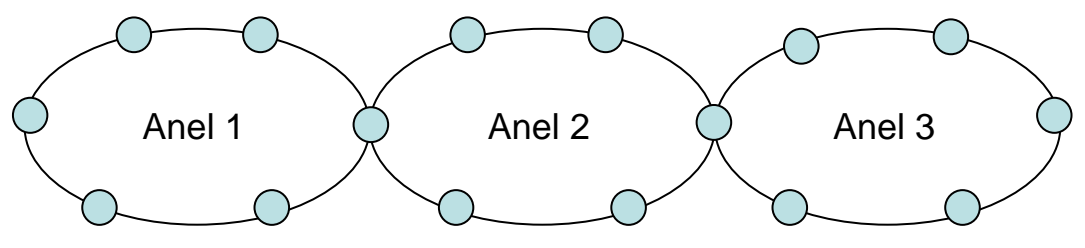

Figura 12 – Tipo de topologia de malha

Para modelagem matemática, foram criados "nós virtuais" a partir dos "nós reais" das redes. Da seguinte forma:

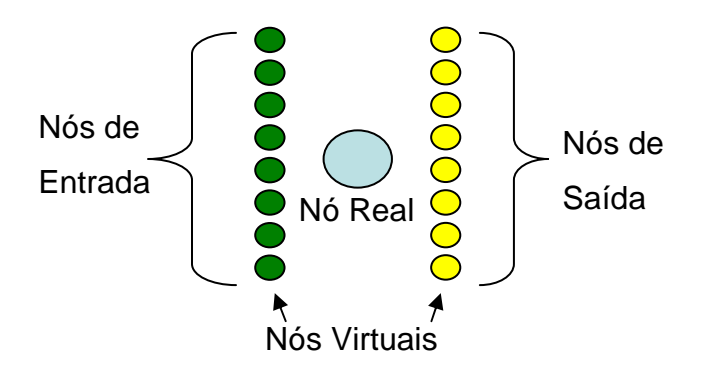

Figura 13 – Representação de cada nó real no modelo proposto

A representação acima é utilizada para os anéis SDH configurados com ADM-16, sistema de proteção *Mspring* e com duas fibras. Para os anéis com quatro fibras o número de nós virtuais criados na entrada e saída passa para dezesseis.

Nesta dissertação, foram utilizados instâncias com anéis de duas e quatro fibras. Abaixo, representamos como são as conexões entre os nós. Para facilitar o entendimento do leitor utilizaremos apenas dois anéis virtuais na entrada e na saída. As conexões diretas entre os nós virtuais do mesmo nó real, têm um custo parametrizado pelas conexões indiretas. Para garantir a melhor topologia virtual, ou seja, o melhor caminho para os *trails,* a função objetivo do modelo minimiza os custos dos enlaces, garantindo um maior número de conexões diretas.

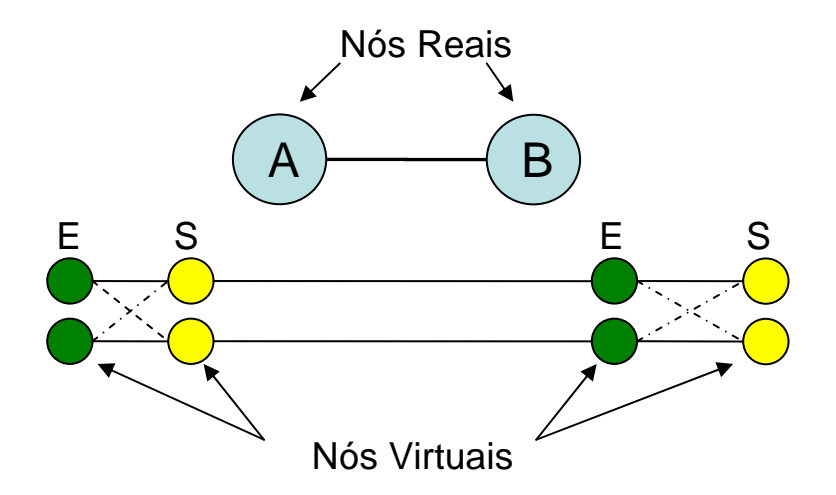

Figura 14 – Expansão dos nós virtuais em função dos nós reais.

O modelo poderá ser usado de duas formas. Na primeira, o usuário pode propor uma nova configuração, e por conseqüência, uma nova ocupação da rede SDH, com o objetivo de liberar facilidades que permitam a configuração de novos *trails.* A outra forma, seria no planejamento da topologia virtual dos anéis da rede SDH.

Como no PPNRT, a formulação adotada para PCTRS será *Shortest Path Problem* baseada em *Minimum Cost Flow* para programação linear e inteira. Restrições garantindo o caminho de atendimento, a utilização dos nós virtuais e a correta ocupação dos canais foram desenvolvidas melhorando a performance e os resultados do modelo. Como foi dito no capítulo anterior, diferentes métodos já foram propostos para solucionar esse problema.

A seguir detalhamos os índices, conjuntos, dados, variáveis e formulação utilizada.

## **6.1. Modelo**

#### **6.1.1. Índices**

Seguem os índices do modelo:

- $i$  : vértice de origem do arco;
- *i* : vértice de destino do arco:
- <sup>τ</sup> : *trail* a ser configurado

#### **6.1.2. Conjuntos**

Seguem os conjuntos do modelo:

- $\varepsilon$ : conjunto de nós de entrada;
- $\omega$ : conjunto de nós de saída;
- N : conjunto de todos os nós,  $N = \varepsilon \cup \omega$
- Τ : conjunto de *trails*;
- $\delta^+(i)$ : conjunto de todos os nós que possuem um arco cuja extremidade de origem esteja no nó *i* ;
- $\delta^-(i)$ : conjunto de todos os nós que possuem um arco cuja extremidade de destino esteja no nó *i* ;
- $\bullet$   $\Theta(i)$ : conjunto de nós de saída conectados a *i*, sendo *i* um nó de entrada, do mesmo nó real;
- Φ : conjunto de todos nós de entrada e todos nós de saída do *trail*.

## **6.1.3. Dados**

Seguem os dados do modelo:

- $\bullet$  *custo* $(i, j)$ : custo de um enlace do nó *i* ao nó *j*;
- $\alpha(i, \tau)$ : nó de origem do *trail*  $\tau$ ;
- $\theta$  *i*,  $\tau$  : nó de destino do *trail*  $\tau$ ;
- $x(i, j)$ : enlace ativo entre o nó *i* e nó *j*.

#### **6.1.4. Variáveis**

As seguintes variáveis do problema são binárias:

• <sup>τ</sup> *ij f* : variáveis binárias que indicam se existe fluxo do *trail* <sup>τ</sup> passando pelo arco  $\mid i,j\mid$ ⎠  $\begin{pmatrix} \rightarrow \\ i, j \end{pmatrix}$ ⎝  $\left(\overrightarrow{i,j}\right)$ , ou seja  $\left(f_{ij}^{\tau\tau}=1\right)$  existe o fluxo ou  $\left(f_{\it ij}^{\,\tau\gamma}=0\right)$  não existe;

## **6.1.5. Modelo**

#### **Função objetivo:**

O modelo busca reduzir o custo dos arcos ativos. Como já foi explicado a modelagem matemática desse modelo cria nós virtuais e, conseqüentemente, as interligações ou arcos entre esses nós. Com isso, a função objetivo busca a minimização desses enlaces, garantindo a melhor solução do problema.

$$
MIN \left\{ \sum_{\tau \in \mathrm{T}} \sum_{(i,j) \in \mathrm{N}} f_{ij}^{\tau} \times \mathrm{cust} \,(i,j) \right\} \tag{eq 6.1}
$$

#### **Restrições**

As três restrições que se seguem garantem a fluidez ou interconexão dos nós, para todos os *trails* do problema. Dessa forma, toda ponta A e B dos *trails* estarão conectadas garantido a comunicação.

$$
\sum_{i \in \alpha(i,\tau)} \sum_{j \in \delta^+(i)} f_{ij}^{\tau} - \sum_{i \in \alpha(i,\tau)} \sum_{j \in \delta^-(i)} f_{ji}^{\tau} = -1 \qquad \forall \tau \in T \qquad \text{(eq 6.2)}
$$

$$
\sum_{i \in \beta(i,\tau)} \sum_{j \in \delta^+(i)} f_{ij}^{\tau} - \sum_{i \in \beta(i,\tau)} \sum_{j \in \delta^-(i)} f_{ji}^{\tau} = 1 \qquad \forall \tau \in T \qquad \text{(eq 6.3)}
$$

$$
\sum_{j \in \delta^+(i)} f_{ij}^{\tau} - \sum_{j \in \delta^-(i)} f_{ji}^{\tau} = 1 \qquad \forall \tau \in T; \ \forall i \in N - \{\Phi\} \qquad \text{(eq 6.4)}
$$

Como existem inúmeros meios de interconectar dois pontos numa instância, a restrição abaixo, garante que todo caminho de atendimento de cada *trail* só vai passar nos enlaces ativados:

$$
f_{ij}^{\tau} \leq x(i,j) \qquad \forall (i,j) \in N; \ \forall \tau \in T \qquad \qquad \text{(eq 6.5)}
$$

Para garantir que não existam conexões indevidas entre nós virtuais, a restrição abaixo é apresentada por essa dissertação, com o objetivo de zerar todos os enlaces onde a ponta A e ponta B façam parte dos conjuntos de entrada ou saída de cada *trail*. Sendo assim, o caminho de atendimento de cada *trail* não pode passar por dois nós de entrada seguidos ou dois nós de saída seguidos.

$$
f_{ij}^{\tau} = 0 \qquad \forall \tau \in T; \quad i \in \mathcal{E}; \quad j \in \mathcal{E} \qquad \text{(eq 6.6)}
$$

$$
f_{ij}^{\tau} = 0 \qquad \forall \tau \in T; \quad i \in \omega; \quad j \in \omega \qquad \text{(eq 6.7)}
$$

A restrição abaixo, proposta nessa dissertação, garante que não existe fluxo entre o nó *i* para nó *j* ou vice-versa de qualquer *trail*. Sendo assim, evitamos que no mesmo caminho haja tráfego ao mesmo tempo de A para B e B para A.

$$
f_{ij}^{\tau} + f_{ji}^{\tau} \le 1 \qquad \forall \tau \in T; \quad \forall (i, j) \in N \tag{eq 6.8}
$$

O modelo propõe a criação de "nós virtuais" a partir de "nós reais", um *trail* pode ocupar mais de um nó virtual em cada nó real. Como significaria numa má ocupação dos recursos disponíveis, a restrição abaixo proposta nessa dissertação, garante que só um nó virtual será ocupado.

$$
\sum_{i \in \alpha(i,\tau)} \sum_{j \in \omega} f_{ji}^{\tau} - \sum_{i \in \alpha(i,\tau)} \sum_{j \in \omega} f_{ij}^{\tau} \le 1 \qquad \forall \tau \in T \qquad \text{(eq 6.9)}
$$

Os equipamentos atuais só permitem que cada enlace seja ocupado por um *trail,* sendo a restrição abaixo garante que independente do sentido, de todos os *trails* do problema, apenas um ocupará o enlace entre A e B, por exemplo. Conseqüentemente, essa restrição, também, garante que não haja uma má ocupação de recursos disponíveis na rede.

$$
\sum_{\tau \in \Gamma} f_{ij}^{\tau} + \sum_{\tau \in \Gamma} f_{ji}^{\tau} \le 1 \qquad \forall (i, j) \in N \qquad \text{(eq 6.10)}
$$

Cada nó real gera um número específico de nós virtuais, em função da instância. Sendo assim, essa dissertação propõe a criação de uma restrição que não permita que nós virtuais de saída e nós virtuais de entrada se ativem indevidamente, ou seja, em um nó real deve existir uma interconexão entre um nó virtual de entrada e saída ou vice-versa.

$$
\sum_{\tau \in \mathrm{T}} \sum_{j \in x(i,j)} f_{ij}^{\tau} - \sum_{\tau \in \mathrm{T}} \sum_{j \in \Theta(i)} f_{ij}^{\tau} = 0 \qquad \forall i \in \mathcal{E} \qquad \text{(eq 6.11)}
$$

## **6.2. Instâncias resolvidas**

Como na resolução do problema do capítulo cinco, as instâncias utilizadas foram fornecidas pela empresa Tele Norte Leste S.A. (Telemar). Com isso, podemos analisar o desempenho do modelo, em situações e topologias que encontramos nas empresas.

Por se tratar de um assunto confidencial não citaremos a localidade e as estações da rede utilizada.

Podem ser utilizados inúmeros critérios para avaliar a eficiência do modelo, porém concentraremos no aspecto visual da tabela a seguir, no número de nós pelos quais os *trails* passam e o aumento de disponibilidade dos maiores trechos.

Estaremos utilizando instâncias (redes) formadas por anéis compostos por um único anel, ou seja, cada nó real possui apenas dois enlaces de interconexões. As cinco primeiras instâncias representam redes com proteção de duas fibras e a restante com proteção de quatro fibras. Todas redes são compostas por elementos AMD-16. A tabela, abaixo, representa uma instância, onde nas colunas temos as configurações dos *trails*, ou seja, como é a configuração na rede. Cada linha representa a entrada ou saída de uma estação, sendo que a primeira entrada está interconectada com a última saída. No próximo sub-capítulo, todas as instâncias serão apresentadas com os resultados ao lado, facilitando a comparação final.

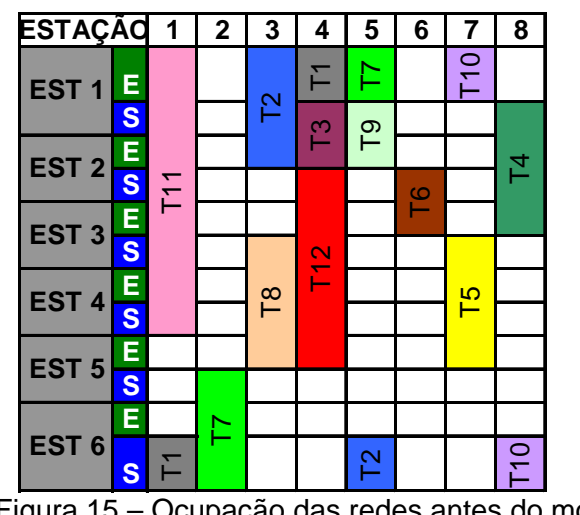

Figura 15 – Ocupação das redes antes do modelo

A seguir, todas as topologias dos anéis utilizados nas instâncias. Os nós apresentados nas topologias são os nós reais.

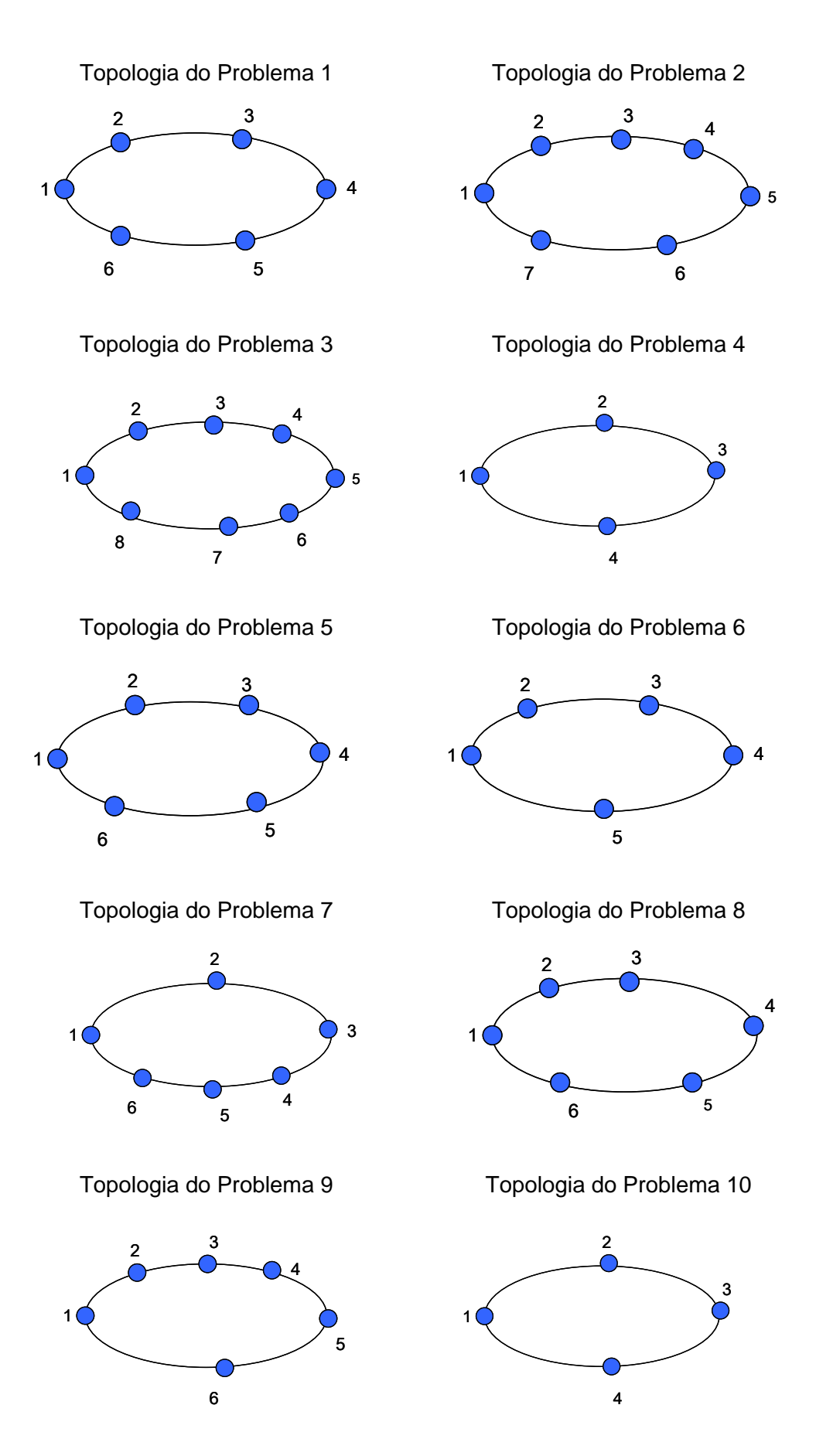

Figura 16 – Topologias adotadas nos problemas

## **6.3. Resultados computacionais**

A seguir seguem as tabelas com todas as instâncias e resultados após utilização do modelo. Na coluna da esquerda pode ser visto como cada anel está ocupado e na coluna da direita a ocupação depois do modelo. A partir do problema 6, primeiro é apresentado a ocupação antes e abaixo, a situação após o modelo.

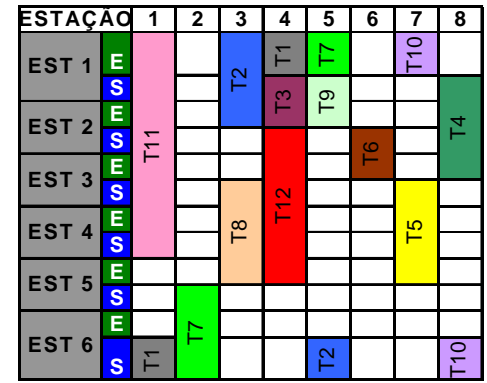

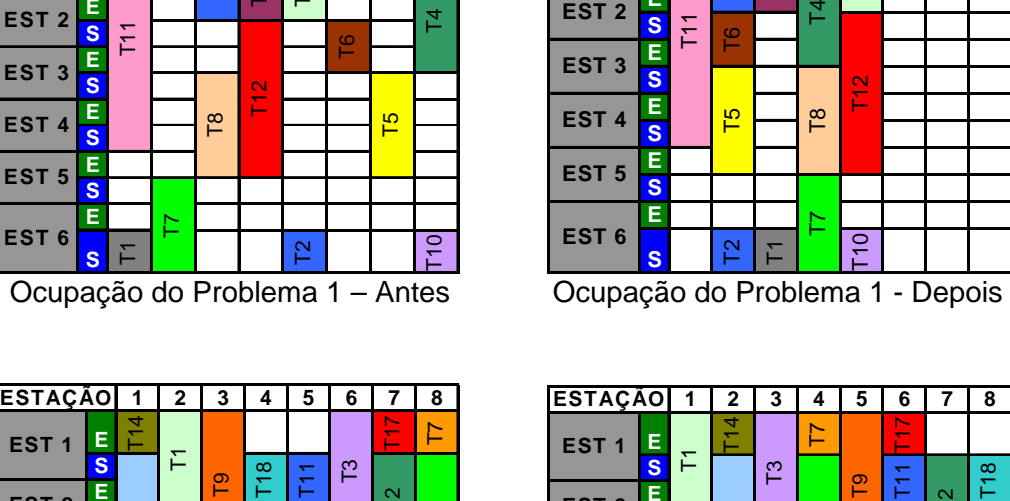

**E**

**ESTAÇÃO**

**EST 1**

**EST 2**

**EST 3**

**S E S E**

T11

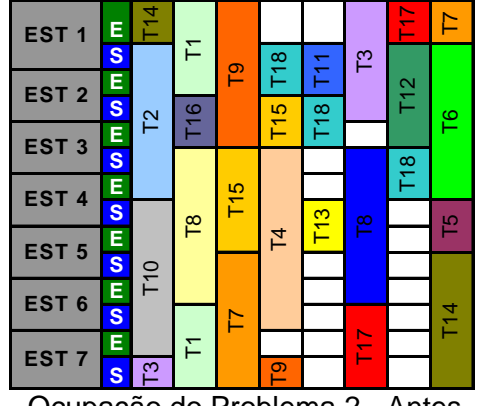

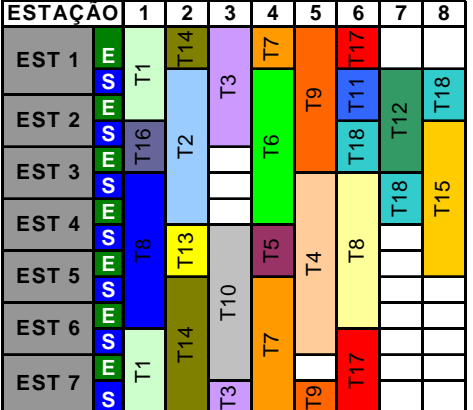

**12345678**

T9

본

ิ<br>21<br>โ

F ਸਿ T10

 $\overline{2}$ က

T6

Ocupação do Problema 2 - Antes Ocupação do Problema 2 - Depois

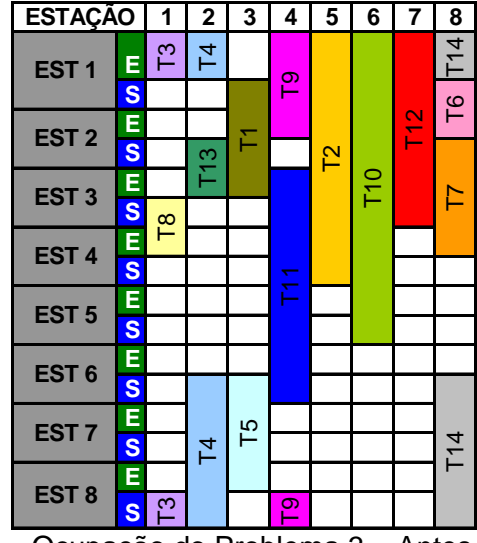

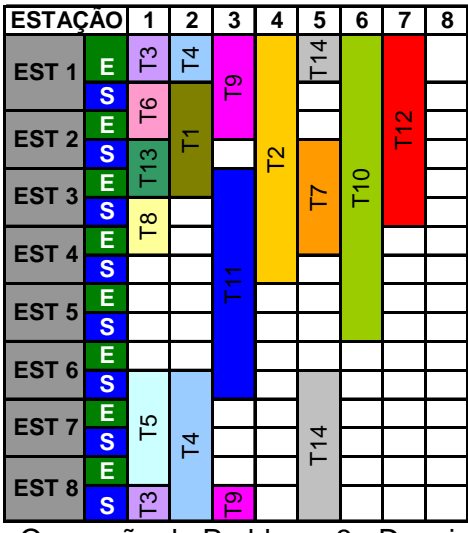

Ocupação do Problema 3 – Antes Ocupação do Problema 3 - Depois

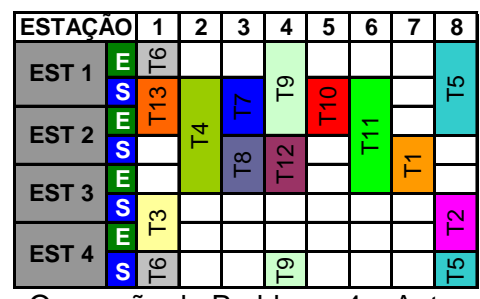

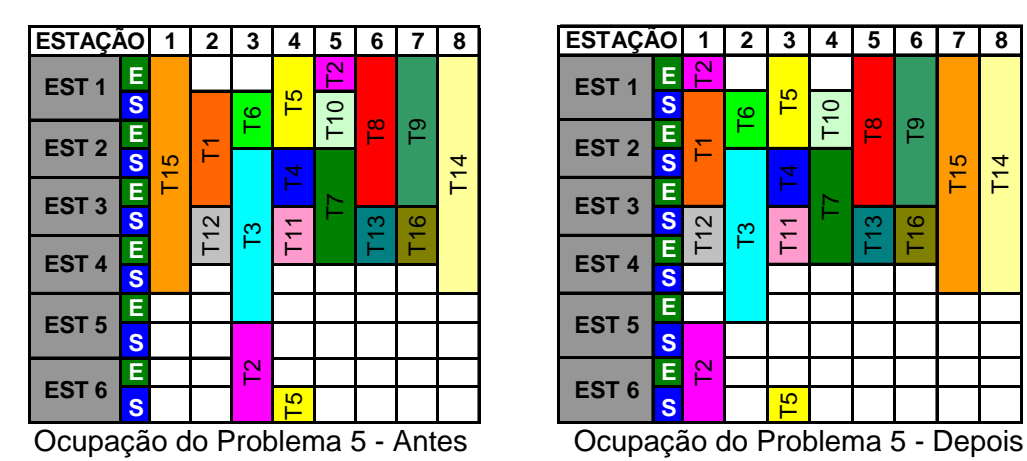

**ESTAÇÃO 12345678** T6 **E EST 1**  $55$ T9 **S** T10 T13 **E** 혼 T11 **EST 2** T3 T4 **S**  $\frac{1}{2}$ T8 **E**  $\mathsf{\Gamma}% _{2}$ **EST 3 S** ူ  $\overline{2}$ **E EST 4 S** T5 T6 p

Ocupação do Problema 4 – Antes Ocupação do Problema 4 - Depois

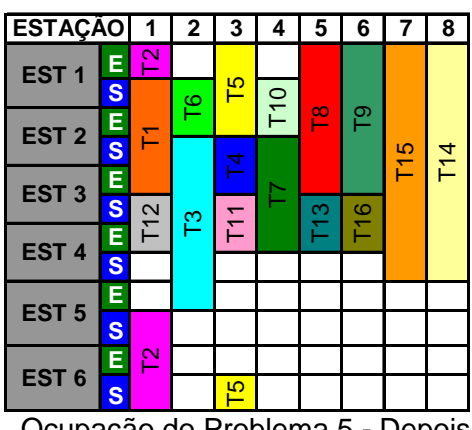

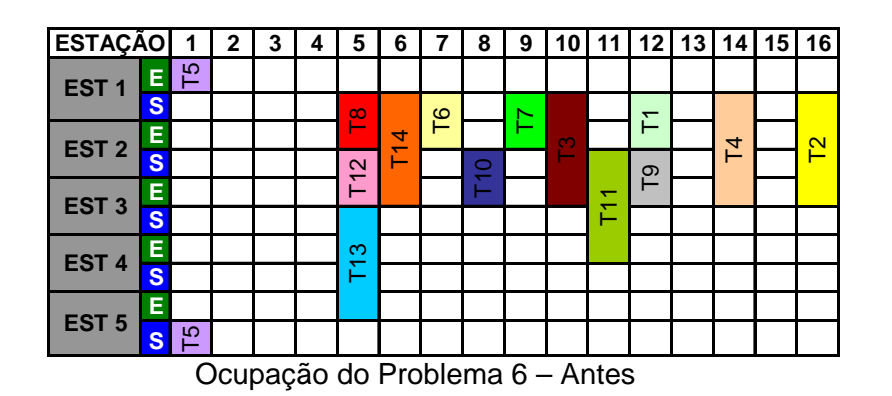

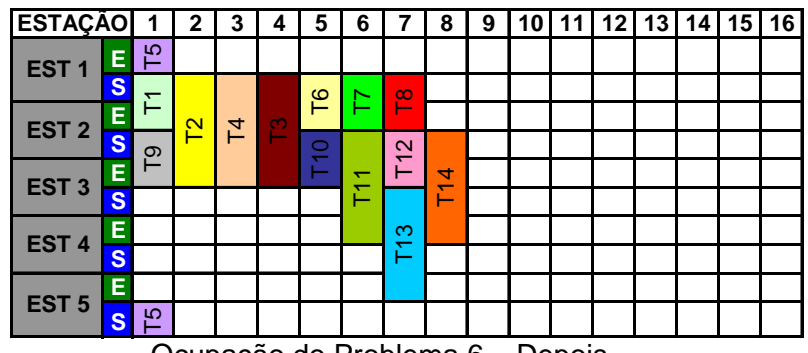

Ocupação do Problema 6 – Depois

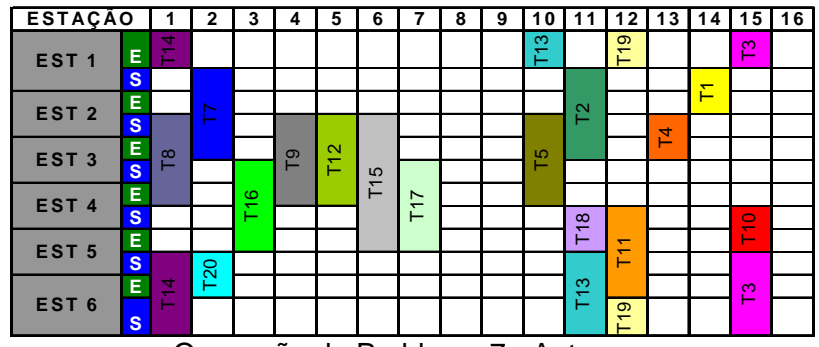

Ocupação do Problema 7 - Antes

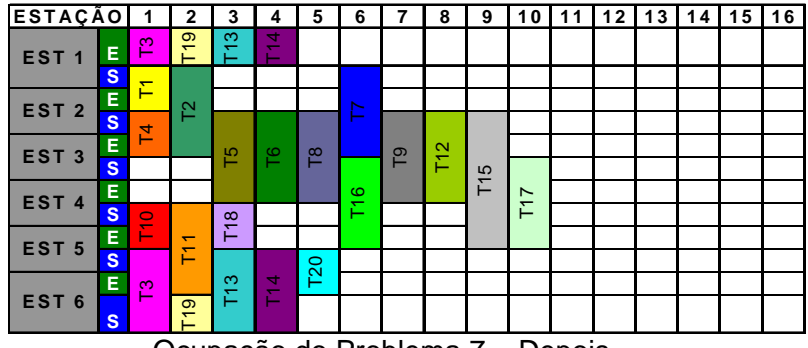

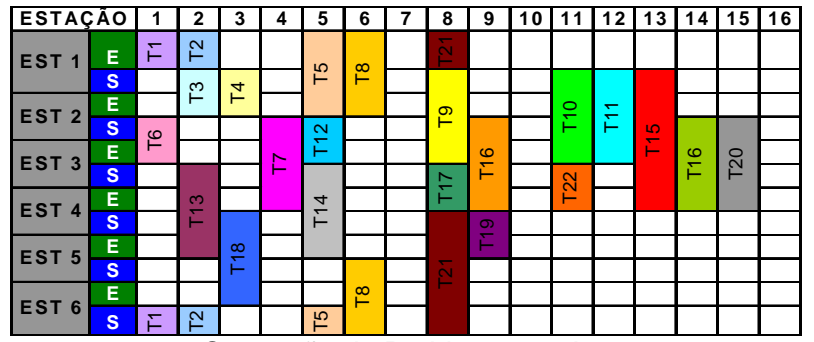

Ocupação do Problema 8 – Antes

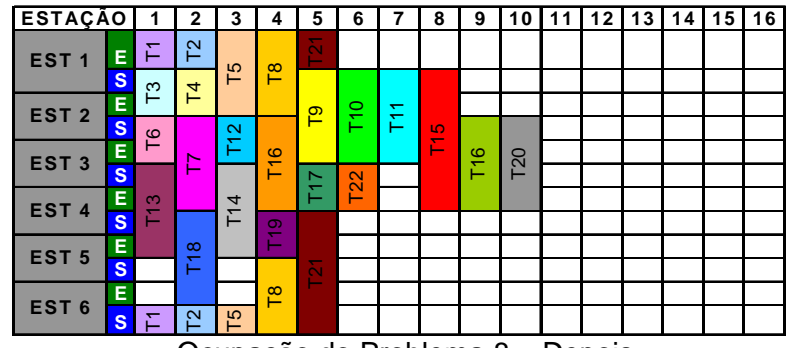

Ocupação do Problema 8 – Depois

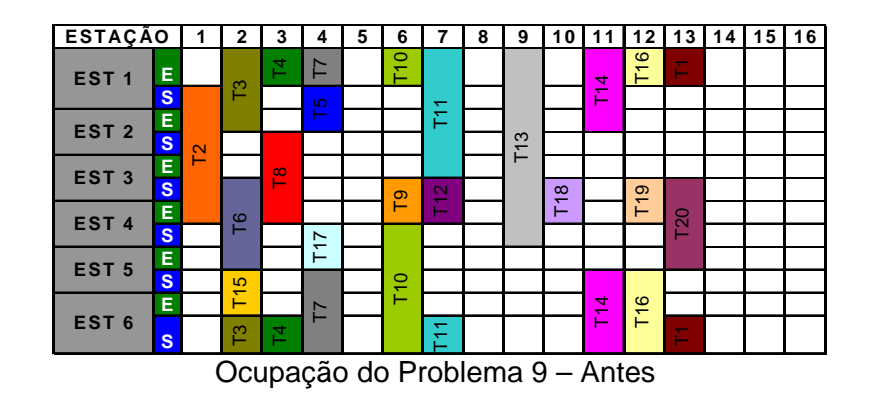

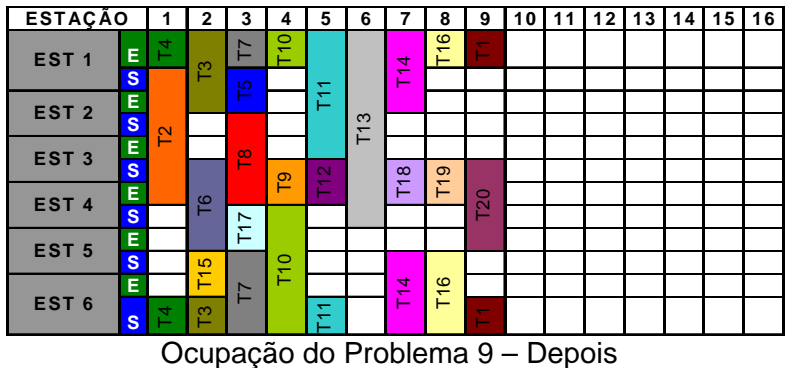

| <b>ESTAÇÃO</b>   |    |                 | 2                                  | 3                                  | 4 | 5                   | 6        |                               | 8                                 | 9      |                          |                               |                              | з                        | 14  | 15 | 16 |
|------------------|----|-----------------|------------------------------------|------------------------------------|---|---------------------|----------|-------------------------------|-----------------------------------|--------|--------------------------|-------------------------------|------------------------------|--------------------------|-----|----|----|
| EST <sub>1</sub> | Ē  | 置               | ∼                                  | $\sim$<br><b>Contract Contract</b> |   | $\Omega$            | $\infty$ | ᡪ<br>$\overline{\phantom{0}}$ | $\mathbf{\sim}$<br>$\overline{ }$ | ო      | $\circ$<br>۳             |                               | $\overline{\mathcal{S}}$     | $\overline{N}$           |     |    |    |
|                  | S  | 4               |                                    | ო                                  |   | T <sub>23</sub>     |          | N<br>ᡪ                        |                                   |        | $\infty$<br>↽            |                               |                              |                          | T24 |    |    |
| EST <sub>2</sub> | E  | -               |                                    |                                    | Ю |                     | $\circ$  |                               |                                   |        | $\sim$                   | တ<br>$\overline{\phantom{0}}$ |                              |                          |     |    |    |
|                  | S, | P <sub>10</sub> |                                    |                                    |   |                     |          |                               |                                   |        |                          |                               |                              |                          |     |    |    |
| EST <sub>3</sub> | E  |                 |                                    |                                    |   |                     |          |                               |                                   |        |                          |                               |                              |                          |     |    |    |
|                  | S  |                 | $\overline{\mathbf{d}}$<br>and the |                                    |   | 5<br>$\overline{ }$ |          |                               |                                   |        |                          |                               |                              |                          |     |    |    |
| EST <sub>4</sub> | E  |                 | and the                            | N                                  |   | -                   |          |                               |                                   |        | $\circ$                  |                               | c<br>$\overline{\mathsf{c}}$ |                          |     |    |    |
|                  | S  |                 | ∼                                  |                                    |   | 22                  | $\infty$ | ᅮ                             | $\scriptstyle\sim$                | က<br>᠆ | $\overline{\phantom{0}}$ |                               |                              | $\overline{ }$<br>$\sim$ | 24  |    |    |

Ocupação do Problema 10 – Antes

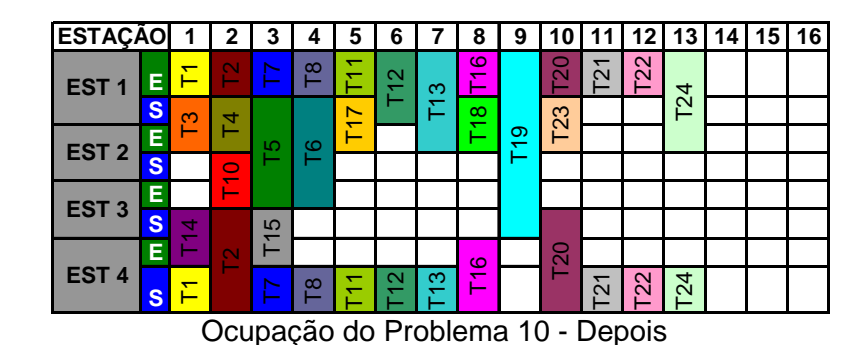

Figura 17 – Comparação da ocupação antes e depois da modelo

Como pode ser visto na tabela 13, um resumo dos resultados de todos os problemas tratados segundo esse modelo, com a comparação da quantidade de trechos disponíveis que cobre o anel inteiro e tempo gasto em cada simulação. Mas vale lembrar que a crítica visual, ou seja, comparando a situação antes e depois do modelo poderá facilitar maiores comentários.

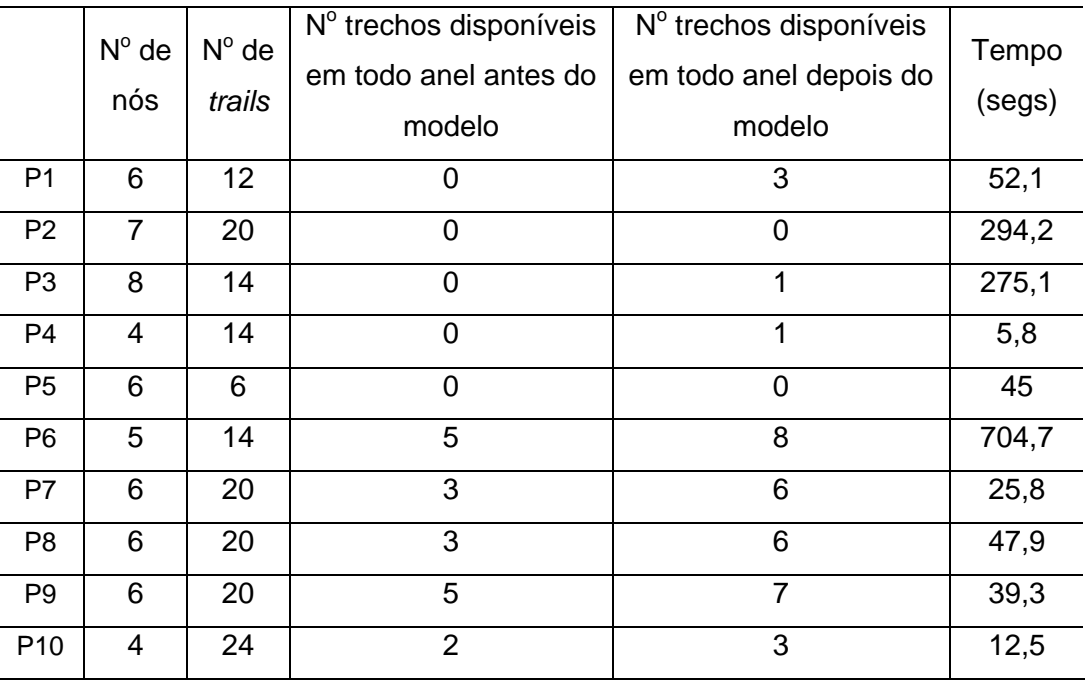

Tabela 13 – Consolidação dos resultados